# 4.3 Recherche du pgcd et résolution d'équations diophantiennes

# 4.3.1 Lemme

Soient a et b 2 entiers tels que  $a = bq + r$ , alors  $pgcd(a, b) = pgcd(b, r)$ 

#### Démonstration

- Recherche du p<br/>gcel et résolution d'équations diophantienn<br>
Lemme<br>
ceu <br/>'s 2 enties tels que  $a = bq r$ , alors  $|q_0(t)| = |q_0(t)|b, r|$ <br>
stration et <br/>is 2 enties tels que  $a = bq r$ , alors  $|q_0(t)| = |q_0(t)|b, r|$ <br>
stration e 1. Soit c un diviseur quelconque *(et pourquoi pas le* pgcd ?) de a et b; alors,  $a = a'c$  et  $b = b'c$ ; or,  $r = a - bq = a'c - bb'cq = c(a' - bb'q)$ , c'est à dire que c divise r On montre ainsi qu'un diviseur quelconque de  $a$  et  $b$  divise aussi  $r$ , et donc, en particulier,  $pgcd(a, b)$  divise r
- 2. Réciproquement, soit c un diviseur commun à b et r, c'est à dire que nous avons  $b = b'c$  et  $r = r'c$ ; alors,  $a = bq + r = b'cq + r'c = c(b'q + r')$ , et donc c divise a et c est un diviseur commun à a, b et r

On vient ainsi de montrer qu'un diviseur commun à  $a$  et à  $b$  est aussi un diviseur commun à  $b$  et  $r$ 

#### Exercice résolu

Montrer que pour tout  $n \in \mathbb{Z}$ ,  $(5n^3 - n) \wedge (n+2) = (n+2) \wedge 38$ 

Et si nous faisions la division euclidienne de  $5n^3 - n$  par  $n + 2$ ? Nous avons :  $(5n^3 - n) = (5n^2 - 10n + 19) (n + 2) - 38$ Nous avons donc bien  $(5n^3 - n) \wedge (n+2) = (n+2) \wedge 38$ 

# 4.3.2 Description de l'algorithme

### On suppose  $a$  et  $b$  strictement positifs

- 1. Si b divise a, c'est à dire si  $a = bq$ , alors  $b = pgcd(a, b)$
- 2. Si b ne divise pas a, il existe alors un unique couple d'entiers  $(q, r)$  tels que  $a = bq + r$  avec  $0 < r < b$ , et nous avons  $pgcd(a, b) = pgcd(b, r)$

# Exemple 1 :

- 1. pgcd  $(795, 53) = 53$  car 53 divise 795
- 2. Recherche de pgcd (1971, 63).

Cette fois ci, 63 ne divise pas 1971 ; on effectue la division euclidienne de 1971 par 63

- $-1971 = (31 \times 63) + 18$ , donc pgcd  $(1971, 63) =$  pgcd  $(63, 18)$
- Il n'y a aucune raison de s'arrêter là ! !
- $-$  On ré-effectue donc la division euclidienne de 63 par 18
- $-63 = (3 \times 18) + 9$ , donc pgcd  $(1971, 63) =$  pgcd  $(63, 18) =$  pgcd  $(18, 9)$
- 9 divise 18, donc pgcd  $(1971, 63)$  = pgcd  $(63, 18)$  = pgcd  $(18, 9)$  = 9

On arrive donc à la généralisation qui suit.

# 4.3.3 Généralisation

Le pgcd de  $a$  et  $b$  est le dernier reste non nul dans la méthode des divisions successives de  $a$  par  $b$ 

#### Démonstration

- 1. Si on divise a par b, on obtient  $a = bq_1 + r_1$  avec  $0 < r_1 < b$  et pgcd  $(a, b) = \text{pgcd}(b, r_1)$
- 2. On divise b par  $r_1$  et nous obtenons  $b = r_1q_2 + r_2$  avec  $0 < r_2 < r_1$  et

$$
pgcd(a, b) = pgcd(b, r1) = pgcd(r1, r2)
$$

- 3. En itérant, on construit ainsi une suite décroissante  $(r_n)_{n\in\mathbb{N}}$  d'entiers positifs tels que pgcd  $(a, b)$  $pgcd (b, r_1) = pgcd (r_1, r_2) = \cdots = pgcd (r_n, r_{n-1})$
- 4. Au bout d'un certain nombre de divisions, on obtient un reste nul; supposons  $r_{n+1} = 0$ , alors,  $r_{n-1} = q_{n+1}r_n$  d'où

pgcd  $(a, b)$  = pgcd  $(b, r_1)$  = pgcd  $(r_1, r_2)$  =  $\cdots$  = pgcd  $(r_n, r_{n-1})$  =  $r_n$ 

## Exercice résolu

### Recherche du pgcd de 2375 et 75

On utilise donc la méthode des divisions successives :  $\,$ 

 $2375 = 31 \times 75 + 50$  donc pgcd  $(2375, 75) =$  pgcd  $(75, 50)$  $75 = 1 \times 50 + 25$  donc pgcd  $(75, 50) =$  pgcd  $(50, 25)$  $50 = 2 \times 25$  donc pgcd  $(50, 25) = 25$ 

Donc, pgcd  $(2375, 75) = 25$ 

Il y a une façon de présenter les résultats sous forme de tableau :

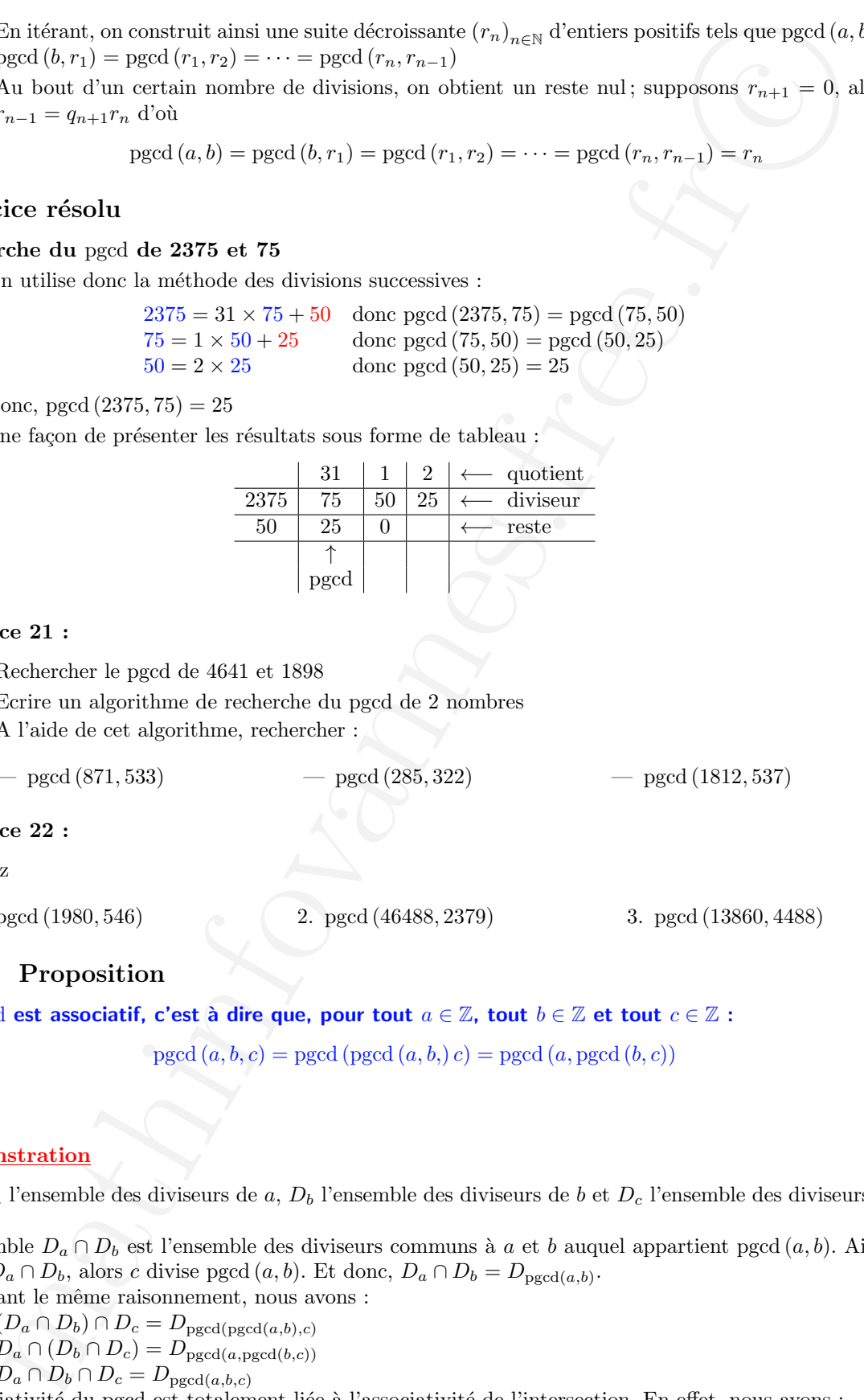

#### Exercice 21 :

- 1. Rechercher le pgcd de 4641 et 1898
- 2. Ecrire un algorithme de recherche du pgcd de 2 nombres A l'aide de cet algorithme, rechercher :

 $-$  pgcd (871, 533)  $-$  pgcd (285, 322)  $-$  pgcd (1812, 537)

# Exercice 22 :

Calculez

1. pgcd (1980, 546) 2. pgcd (46488, 2379) 3. pgcd (13860, 4488)

# 4.3.4 Proposition

Le pgcd est associatif, c'est à dire que, pour tout  $a \in \mathbb{Z}$ , tout  $b \in \mathbb{Z}$  et tout  $c \in \mathbb{Z}$ :

 $p\gcd(a, b, c) = p\gcd(p\gcd(a, b, c)) = p\gcd(a, p\gcd(b, c))$ 

#### Démonstration

Soit  $D_a$  l'ensemble des diviseurs de  $a, D_b$  l'ensemble des diviseurs de  $b$  et  $D_c$  l'ensemble des diviseurs de c.

L'ensemble  $D_a \cap D_b$  est l'ensemble des diviseurs communs à a et b auquel appartient pgcd  $(a, b)$ . Ainsi, si  $c \in D_a \cap D_b$ , alors c divise pgcd  $(a, b)$ . Et donc,  $D_a \cap D_b = D_{\text{pgcd}(a,b)}$ .

En faisant le même raisonnement, nous avons :  $(D_0, D_1) \cap D_1$ 

$$
= (D_a \sqcap D_b) \sqcap D_c = D_{\text{pgcd}(\text{pgcd}(a,b),c)}
$$

$$
- D_a \cap (D_b \cap D_c) = D_{\text{pgcd}(a,\text{pgcd}(b,c))}
$$

 $-\bar{D}_a \cap D_b \cap D_c = D_{\text{pgcd}(a,b,c)}$ L'associativité du pgcd est totalement liée à l'associativité de l'intersection. En effet, nous avons :

 $D_a \cap D_b \cap D_c = (D_a \cap D_b) \cap D_c = D_a \cap (D_b \cap D_c)$ 

#### Généralisation : pgcd de plusieurs nombres

On peut alors étendre la notion de pgcd à un nombre fini d'entiers :  $d = \text{pgcd}(a_1 \cdots a_n)$  où d est un diviseur commun à  $a_1, \dots, a_n$ , et tel que tout diviseur de ces entiers divise d.

# 4.3.5 Application : résolution d'une équation diophantienne

Résoudre l'équation :  $437x - 241y = 1$ 

# Résolution

1. Il faut d'abord vérifier que 437 et 241 sont des nombres premiers entre eux ; pour ce faire, on utilise l'algorithme d'Euclide; si le pgcd de 437 et 241 n'est pas 1, cette équation n'a pas de solution.

```
\sqrt{ }\int\overline{\mathcal{L}}437 = 1 \times 241 + 196241 = 1 \times 196 + 45196 = 4 \times 45 + 1645 = 2 \times 16 + 1316 = 1 \times 13 + 313 = 4 \times 3 + 1
```
donc, pgcd  $(437, 241) = 1$ 

2. Recherchons une solution particulière de l'équation

L'idée est d'exprimer 1 en fonction de 437 et 241.

$$
\begin{cases}\n13 = 4 \times 3 +1 \\
-4 \times 16 = -4 \times 13 +4 \times 3 \\
5 \times 45 = 10 \times 16 +5 \times 13 \\
-14 \times 196 = (-14) \times 4 \times 45 +(-14) \times 16 \\
61 \times 241 = 61 \times 196 +61 \times 45 \\
(-75) \times 437 = (-75) \times 241 +(-75) \times 196\n\end{cases}
$$

En additionnant les égalités, des simplifications arrivent, et on obtient :

$$
61 \times 241 + (-75) \times (437) = 1 + (-75) \times 241
$$

C'est à dire  $(136) \times 241 + (-75) \times (437) = 1$ . On obtient donc comme solution particulière :  $x_0 = -75$ ,  $y_0 = -136$ 

### 3. Recherchons une solution générale :

Soit  $(x, y) \in \mathbb{Z} \times \mathbb{Z}$  une solution générale. Nous avons alors :

$$
437x - 241y = 437x_0 - 241y_0
$$

 $\mathrm{C}^\prime$ est à dire :

$$
437 (x - x_0) = 241 (y - y_0)
$$

Nous avons 437 qui divise 241  $(y - y_0)$ ; or 437 est premier avec 241, donc, **d'après le lemme de Gauss,** 437 divise  $(y - y_0)$ .

alisation : pged de plasieurs nombres<br>
i. aber densite in diversite in diversite.  $z = \text{mgol}(a_1 \cdots a_n)$  où divel<br>
i. aber densite notive de pged are nombre find diversite. Over de monder and a<br>
the Companion : rCsolution d' Nous avons donc :  $(y - y_0) = 437 \times k$ , et de la même manière,  $(x - x_0) = 241 \times k'$ . On a donc:  $x = -75 + 241k'$  et  $y = -136 + 437k$ Nous avons  $k = k'$ . En effet,

$$
(437(-75+241k') - 241(-136+437k) = 1) \Rightarrow (437 \times 241(k'-k) = 0)
$$

Donc  $k = k'$ 

L'ensemble des solutions est donc :  $\begin{cases} x = -75 + 241k \\ y = 136 + 437 \end{cases}$  $x = -136 + 241k$  avec  $k \in \mathbb{Z}$ <br> $y = -136 + 437k$ 

## 4.3.6 Quelques exercices

#### Exercice 23 :

- 1. Calculer le pgcd de 5145, 4410, 3675
- 2. Résoudre l'équation :  $3675x 5145y = 4410$

#### Exercice 24 :

Résoudre dans  $\mathbb Z$ , les équations

 $\star$  65x = 16y  $\star$  65x - 16y = 1  $\star$  65x - 16y = 7

#### Exercice 25 :

Un pays décide de ne mettre en circulation que des pièces de 3 et 5 euros.

- Quelques exercices<br>
calcular le pged de 5145, 4410, 3675<br>
calcular le pged de 5145, 4410, 3675<br>
décades l'équation : 3675z = 5145y = 4410<br>
ce 24 :<br>
Size = 16y = 1<br>
ce 25 :<br>
décido de se netere en efreculation que de yiéto 1. Combien de prix sont impraticables entre 1 et 20 euros, si le commerçant ne veut pas être obligé de rendre la monnaie ?
- 2. Tous les prix supérieurs à 20 euros sont-ils admissibles ?
- 3. Quels sont les prix admissibles si le commerçant accepte de rendre la monnaie ?

# Exercice 26 :

Trouver tous les couples  $(x, y) \in \mathbb{Z}^2$  tels que :

 $\triangleright$  5x + 7y = 1  $\triangleright$  48x + 60y = 30  $\triangleright$  20x + 25y = 1  $\triangleright$  21x - 56y = 49

### Exercice 27 :

Résoudre dans  $Z$  le système d'équation d'inconnue  $x$ 

$$
\begin{cases}\nx \equiv 4 [7] \\
x \equiv 5 [15]\n\end{cases}
$$

### Exercice 28 :

Deux entiers naturels  $a$  et  $b$  s'écrivent dans le système de numération de base  $n$ :

$$
a = \overline{(2310)}_n \qquad b = \overline{(252)}_n
$$

On appelle  $d = \text{pgcd}(a, b)$ 

- 1. (a) Démontrer que  $2n + 1$  divise a et b
	- (b) Démontrer que, si n est pair, alors  $d = \text{pgcd}(a, b) = 2(2n + 1)$ , et que, si n est impair, alors  $d = \text{pgcd}(a, b) = 2n + 1$
- 2. On suppose que  $n = 6$ . Résoudre alors dans  $\mathbb{Z} \times \mathbb{Z}$  l'équation diophantienne  $ax + by = -26$

### Exercice 29 :

#### Un exercice d'arithmétique et de codage

- 1. (a) Déterminer deux entiers relatifs u et v tels que  $7u 13v = 1$ 
	- (b) Déterminer tous les couples  $(a, k)$  d'entiers relatifs tels que  $14a 26k = 4$
- 2. On considère deux entiers naturels a et b. Pour tout entier n, on note  $\rho(n)$  le reste 1e la division euclidienne de  $an + b$  par 26.
	- On décide de coder un message, en procédant comme suit :
	- À chaque lettre de l'alphabet on associe un entier compris entre 0 et 25 (A est numéroté 0, B numéroté  $1...$  etc  $...$  )
- Pour chaque lettre  $\alpha$  du message, on détermine l'entier n associé puis on calcule  $\rho(n)$ .
- La lettre  $\alpha$  est alors codée par la lettre associée à  $\rho(n)$ .

Dans cette question, on ne connaît pas les entiers  $a$  et  $b$ , mais on sait que la lettre  $F$  est codée par la lettre  $K$  et la lettre  $T$  est codée par la lettre  $O$ .

- (a) Montrer que les entiers a et b sont tels que  $5a + b \equiv 10 [26]$  et  $19a + b \equiv 14 [26]$
- (b) En déduire qu'il existe un entier  $k \in \mathbb{Z}$  tel que  $14a 26k = 4$
- (c) Déterminer tous les couples d'entiers  $(a, b)$ , avec  $0 \le a \le 25$  et  $0 \le b \le 25$ , tels que :

$$
5a + b \equiv 10 [26]
$$
  

$$
19a + b \equiv 14 [26]
$$

- 3. On suppose que  $a = 17$  et  $b = 3$ .
	- (a) Coder le message  $\ll$  GAUSS  $\gg$
- = Pour chaque lettre  $\alpha$  due message, on détermine l'entier a sesocié pois on calcule  $p(\alpha)$ .<br>
basel sette  $\alpha$  est alore to dele poi he lettre sesocié à  $\rho(\alpha)$ .<br>
basel sette que la sette concele par la lettre sesocié à (b) Soient n et p deux entiers naturels quelconques. Montrer que, si  $\rho(n) = \rho(p)$ , alors 17  $(n - p) \equiv$ 0 [26]
	- (c) En déduire que deux lettres distinctes de l'alphabet sont codées par deux autres lettres distinctes
- 4. On suppose toujours que  $a = 17$  et  $b = 3$ 
	- (a) Soit n un entier naturel. Calculer le reste de la division euclidienne de  $23\rho(n) + 9 n$  par 26
	- (b) En déduire un procédé de décodage
	- (c) En déduire le décodage du message  $\ll$  KTGZDO  $\gg$